# **UNIVERSITI TEKNOLOGI MARA**

# **DESIGNING STUDENT'S E-PORTFOLIO USING USER CENTERED DESIGN (UCD) MODEL**

# **SITI FARHANA BT JOHARI**

Report submitted in partial fulfilment of the requirements for the degree of

**Master of Science (Information Technology)** 

**Faculty of Computer and Mathematical Sciences** 

**Jan 2014** 

#### ABSTRACT

The implementations of e-Portfolio solutions are becoming imperative for higher education of institutions. A portfolio is a collection of work developing such as data organized, archive and display a piece of work. Currently, there is no specific tool to systematically compile the student's projects (portfolio) at Kolej Profesional MARA Indera Mahkota (KPMIM). Furthermore, the current problems addressed are; (a) unorganized and unrecorded the student's evidence of learning and (b) no specific method to compile the learning evidence for future reference. The aim of this project is to design the student's e-Portfolio by using User-Centered Design for Kolej Profesional MARA Indera Mahkota (KPMIM). In order to achieve the purpose, the following objectives are established: (i) to investigate the requirements for E-Portfolio System at Kolej Profesional MARA Indera Mahkota (KPMIM) Kuantan, Pahang, (ii) to design an e-portfolio system prototype using User-Centered Design (UCD) and (iii) to develop an e-portfolio system prototype for Kolej Profesional MARA Indera Mahkota (KPMIM) Kuantan, Pahang. The e-Portfolio solution may provide systematic management for KPMIM in handling the student's portfolio.

#### ACKNOWLEDGEMENT

Alhamdulillah and thanks to Allah, peace and blessings be upon the noble Prophet, companions of the Prophet, as well as lovers of God and of all Muslims. Praise God with His strength and guidance and grace and His mercy it helped my project is completed.

Sincere appreciation and gratitude to my supervisor, Dr. Wan Abdul Rahim Wan Mohd Isa for his guidance, help, insight, advice and encouragement throughout the process of completing this project. I feel very lucky and proud to have him as my supervisor as much knowledge is indeed very meaningful and beneficial to me that he pour out when I have a problem in executing the project.

Not least, to my family who has provided support and encouragement in the process of completing this project, and do not forget also to colleagues and to those have involved direct and not directly. Finally, hopefully all the knowledge acquired can be provided full benefits in the future.

Thank You.

## TABLE OF CONTENTS

#### **Page**

 $\hat{A}$  and  $\hat{A}$ 

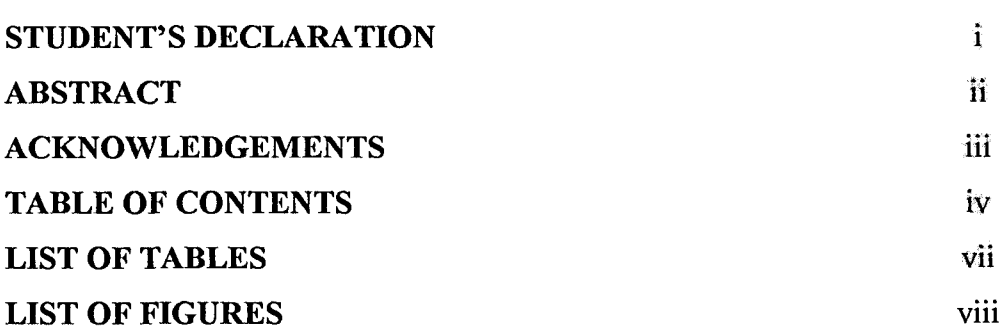

## **CHAPTER 1: INTRODUCTION**

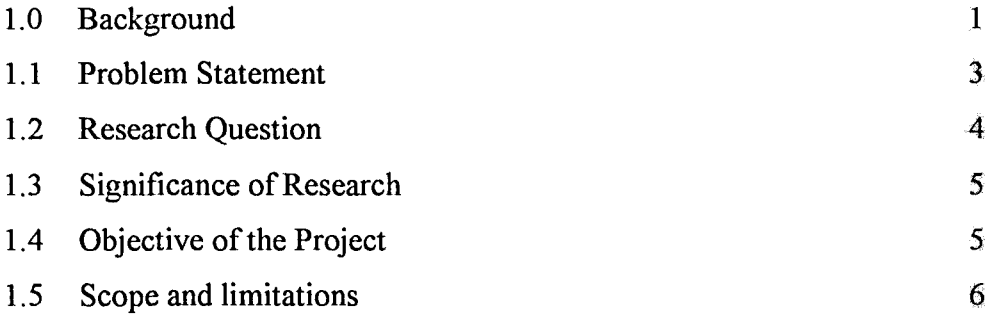

### **CHAPTER 2: LITERATURE REVIEW**

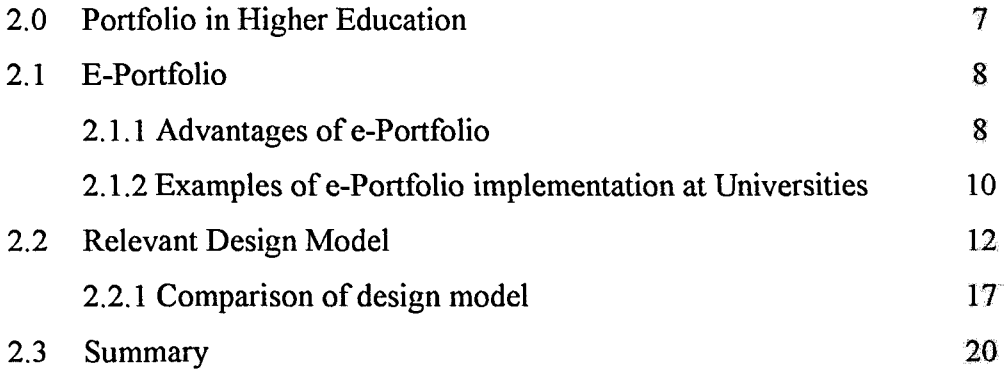

### **CHAPTER 3: METHODOLOGY**

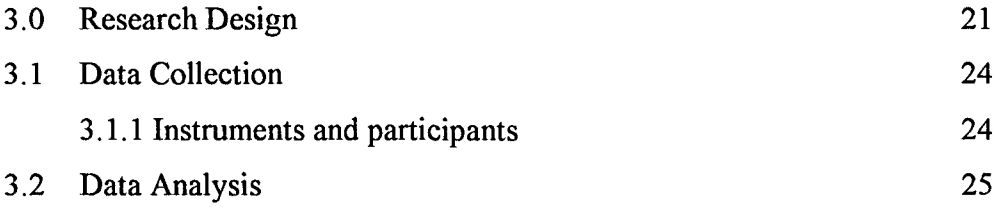

## **CHAPTER 4: DATA ANALYSIS AND RESULT**

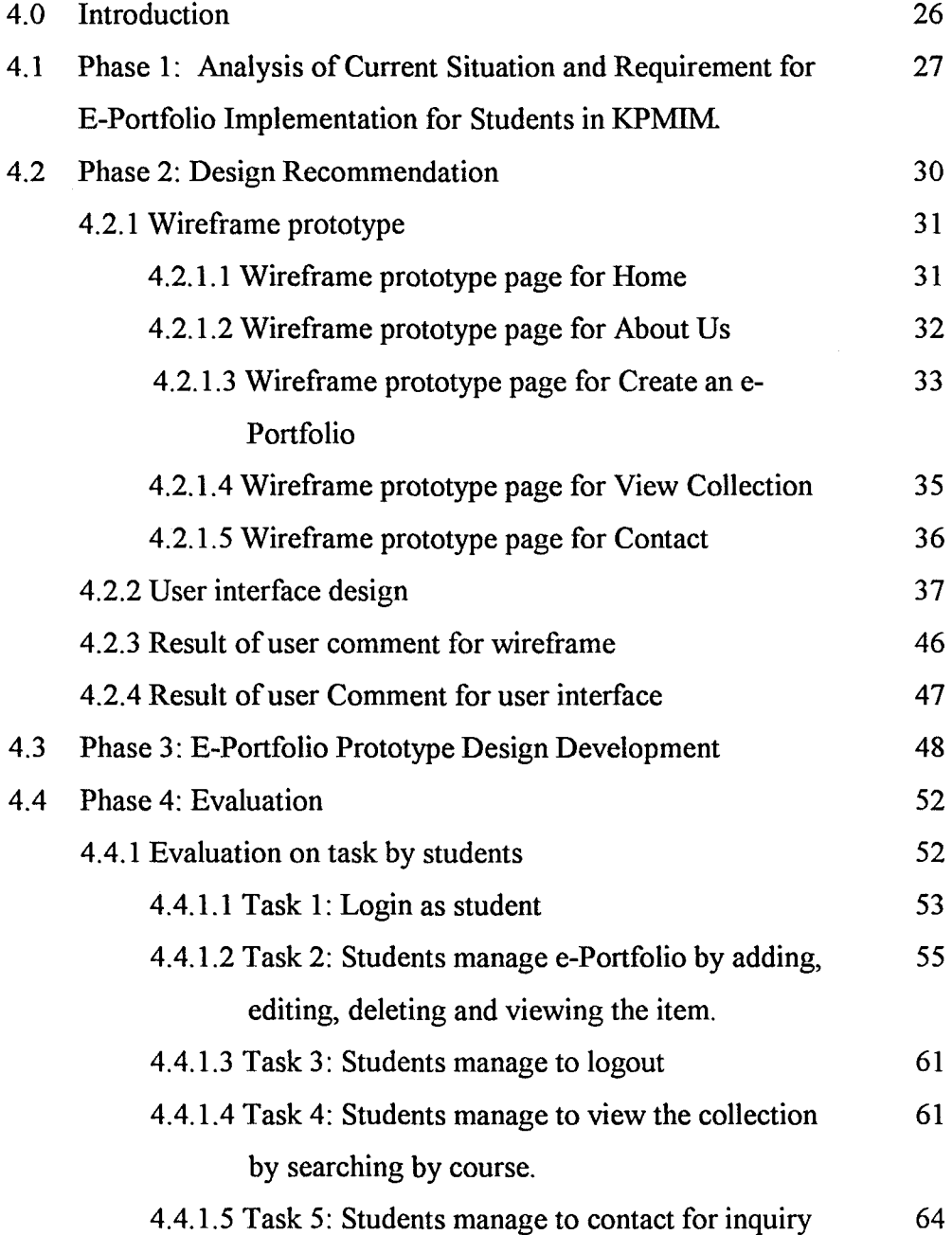